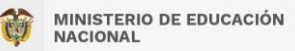

## MINISTERIO DE EDUCACIÓN NACIONAL

DIRECCIÓN DE CALIDAD PARA LA EDUCACIÓN SUPERIOR

## Preguntas frecuentes

Nuevo aplicativo de gestión de Pares

Contexto:

Dado que es un objetivo misional velar por la gestión oportuna y la calidad de la información, así como el adecuado funcionamiento de los sistemas de información que permitan al Sistema de Aseguramiento de la Calidad de la Educación Superior, responder de forma eficaz y pertinente a las necesidades del sector, se requiere realizar un proceso de actualización de la información personal y cargue de los soportes por parte de los integrantes del banco de elegibles de las salas de evaluación de la Conaces y de los pares académicos de los trámites asociados a registro calificado y Acreditación en Alta Calidad.

A finales del año 2021 se envió a las 10.878 personas que aparecen registradas en el Banco de Pares Académicos del Ministerio de Educación Nacional un correo al e-mail registrado en SACES, con el fin de invitarlos a participar en las sesiones virtuales de capacitación en las que se presentó el nuevo aplicativo de gestión de información de los integrantes de las Salas de Evaluación de la Conaces y de los Pares Académicos de Registro Calificado y del Consejo Nacional de Acreditación.

Los días 26 de noviembre, 3 y 10 de diciembre de 2021 se realizaron capacitaciones virtuales en directo para brindar las orientaciones en cuanto al ejercicio de carga de información y se entregaron los usuarios y contraseñas para acceder a la aplicación. A partir de esas fechas las personas han venido cargando su información y soportes.

No obstante, se ha identificado que algunas cuentas de correo registradas en el sistema de información ya están cerradas por ser del dominio de instituciones en las cuales ya no trabaja la persona o porque ya no utiliza el correo que registró y no lo cambió en el antiguo aplicativo.

De las sesiones realizadas y de las preguntas recibidas hasta la fecha, se ha iniciado un proceso de sistematización de las consultas más frecuentes que se condensan en este documento, con el propósito de orientarlos durante el proceso de cargue de la información:

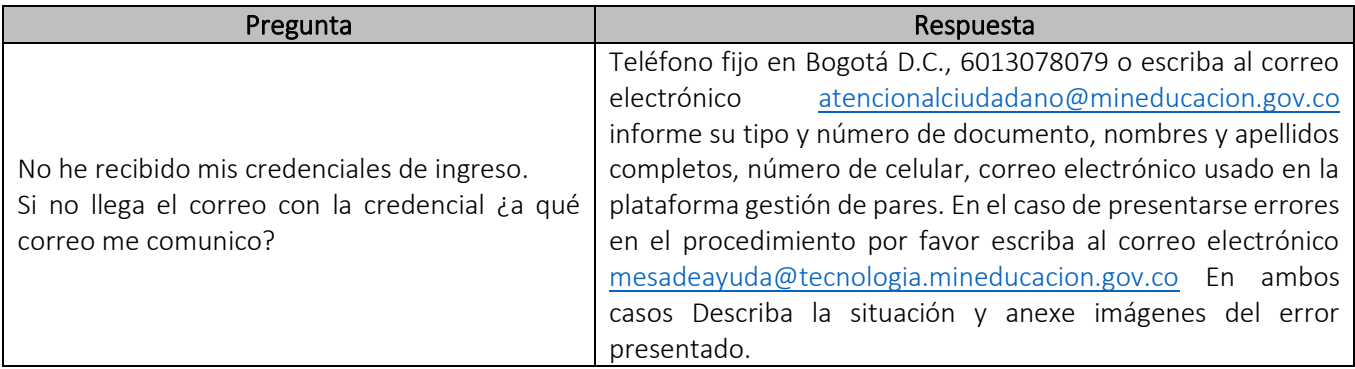

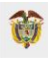

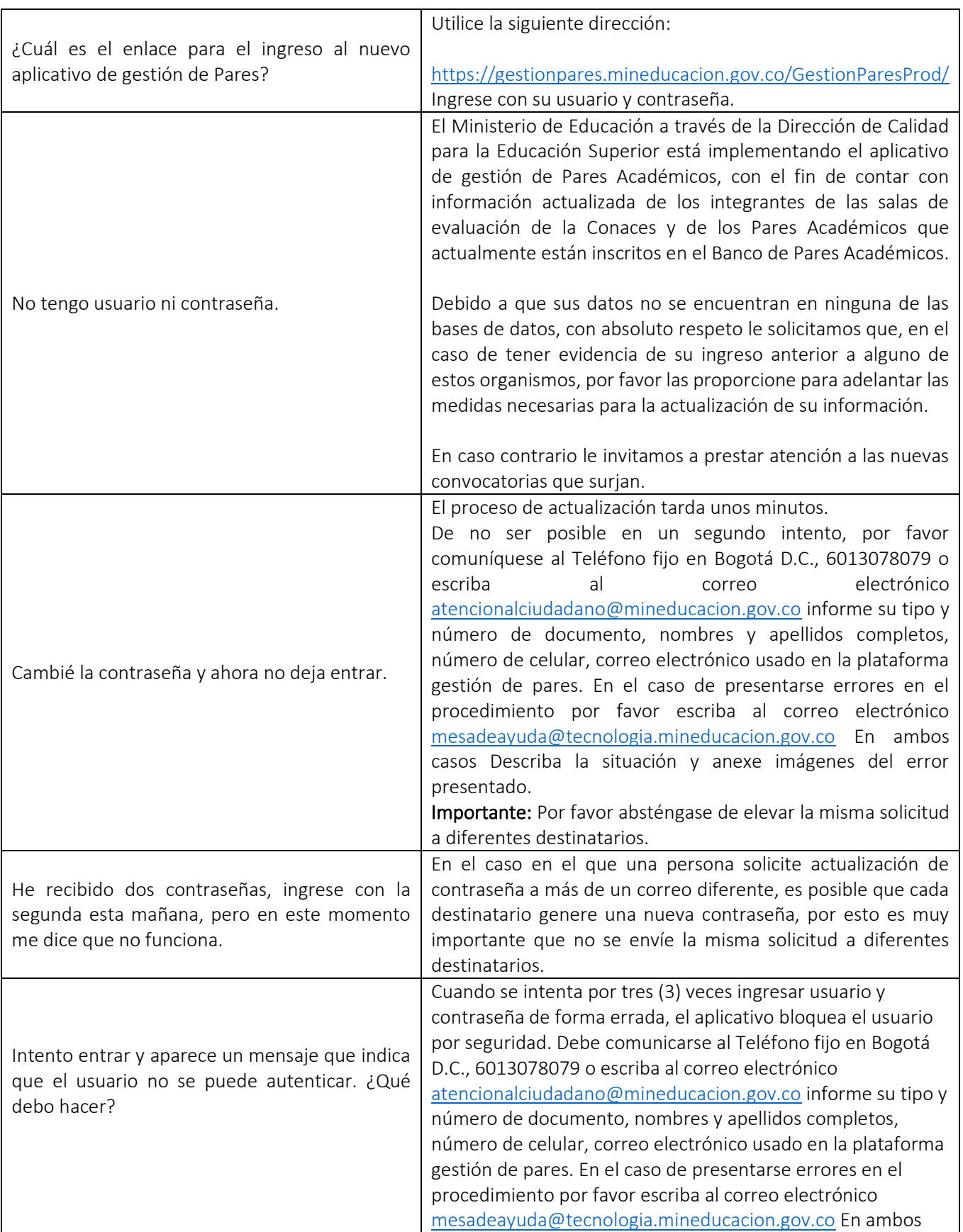

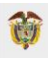

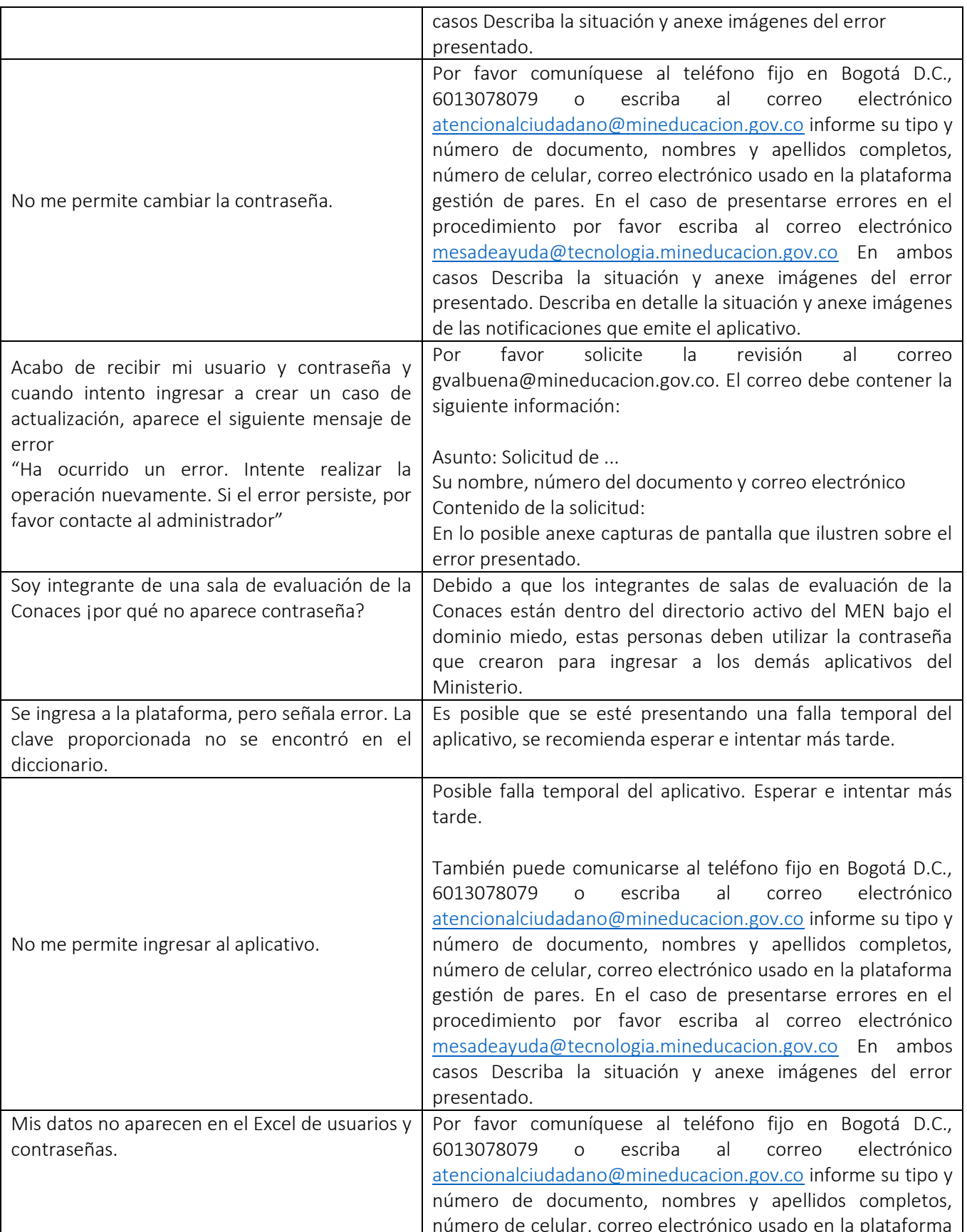

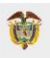

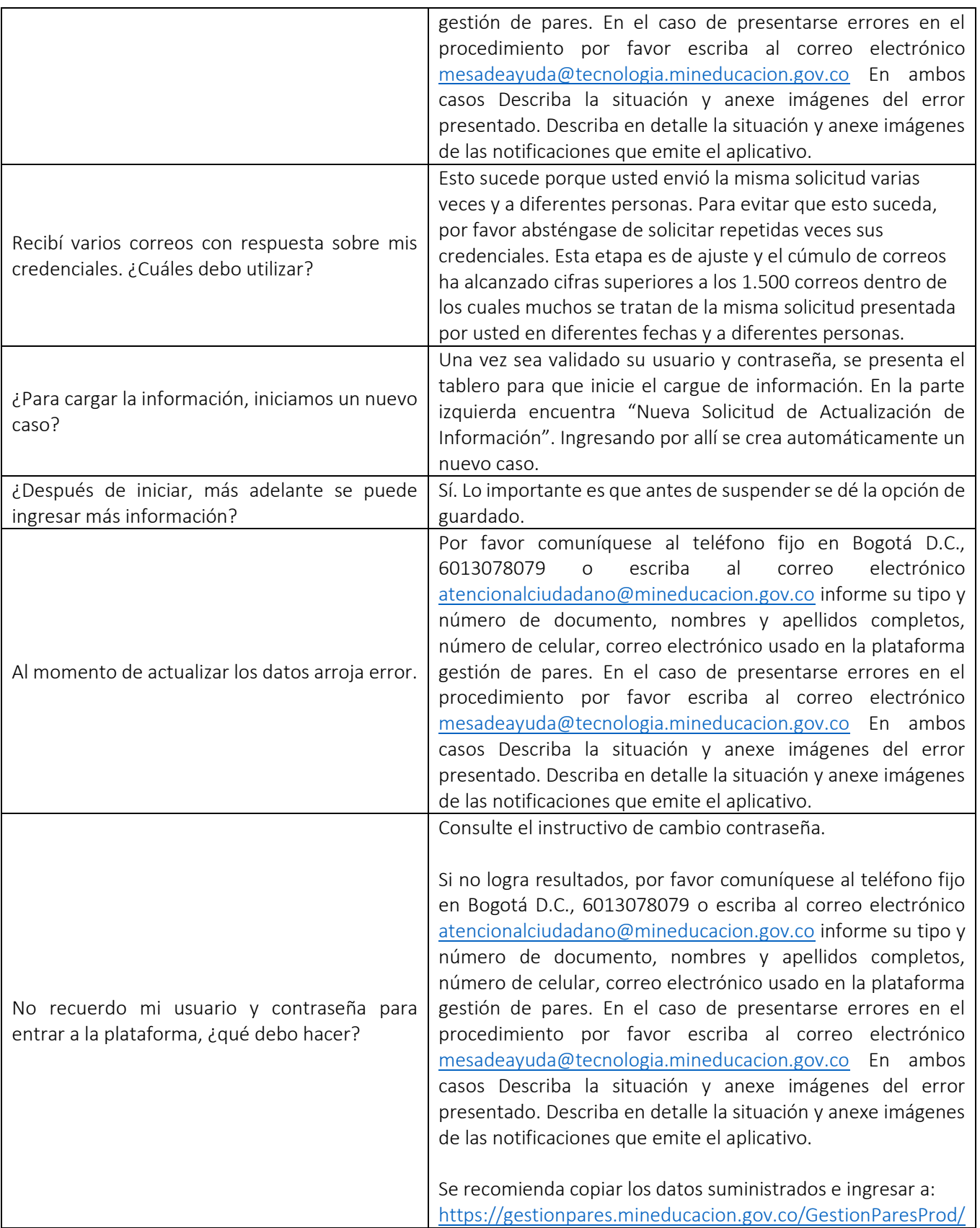

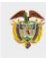

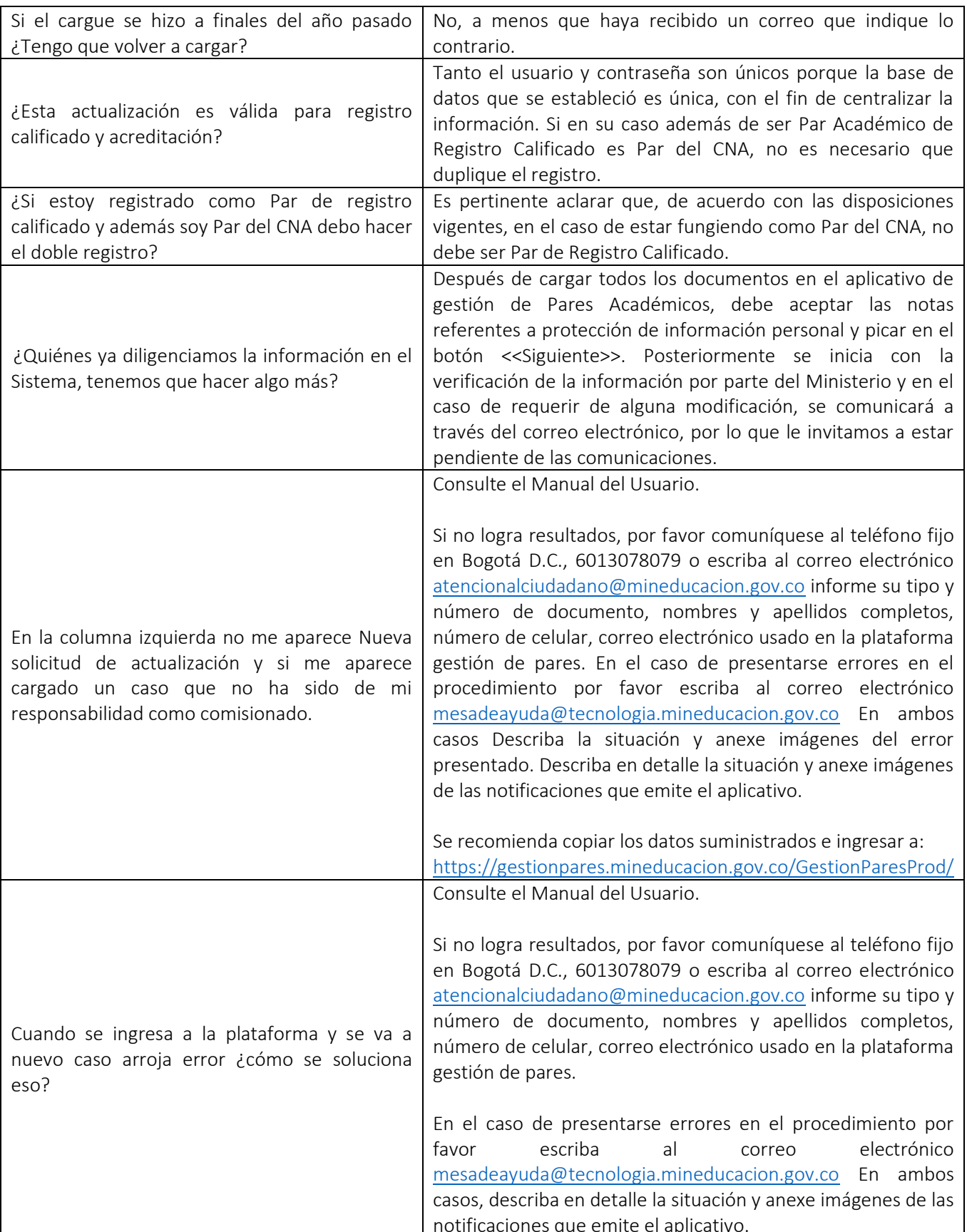

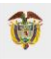

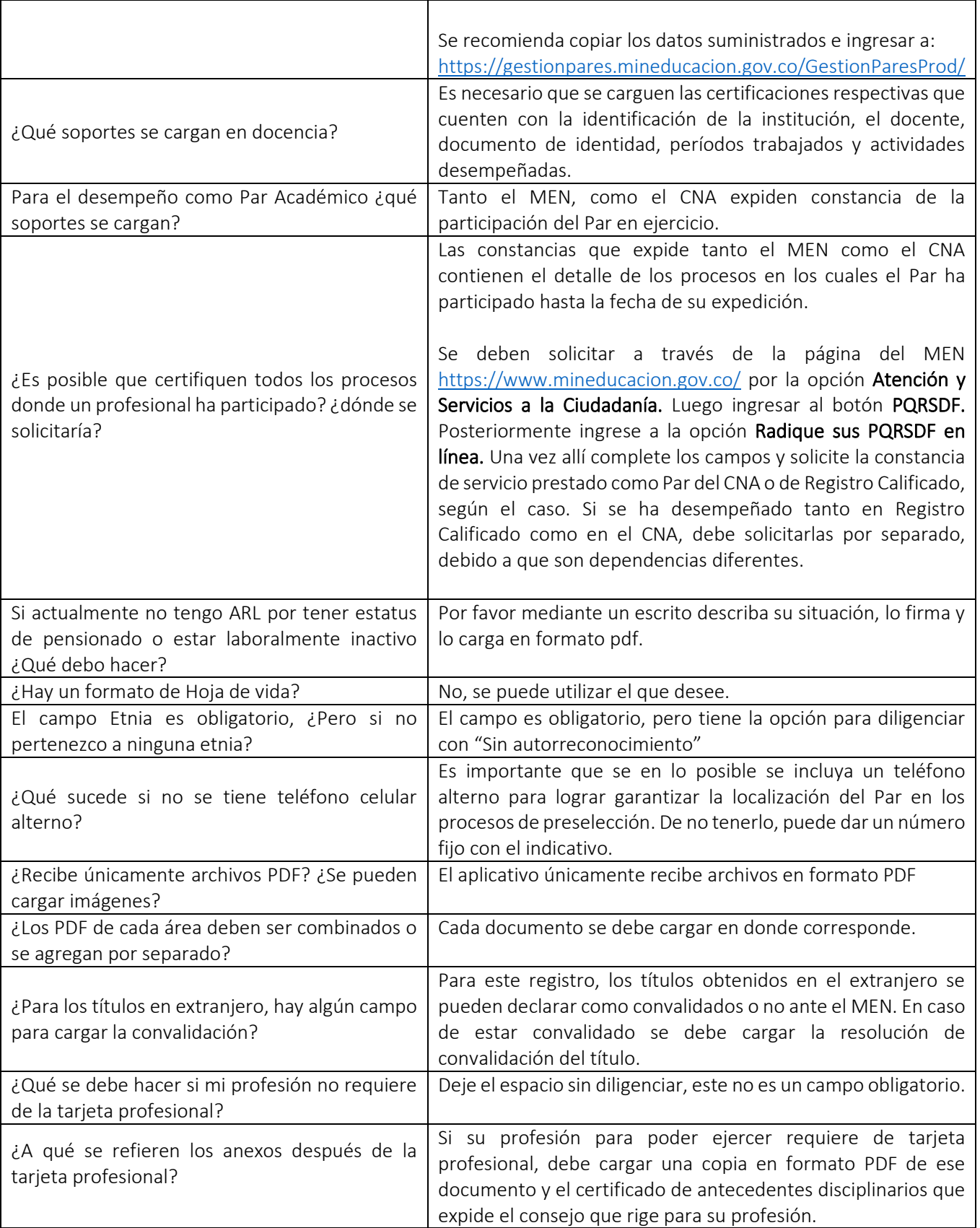

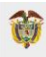

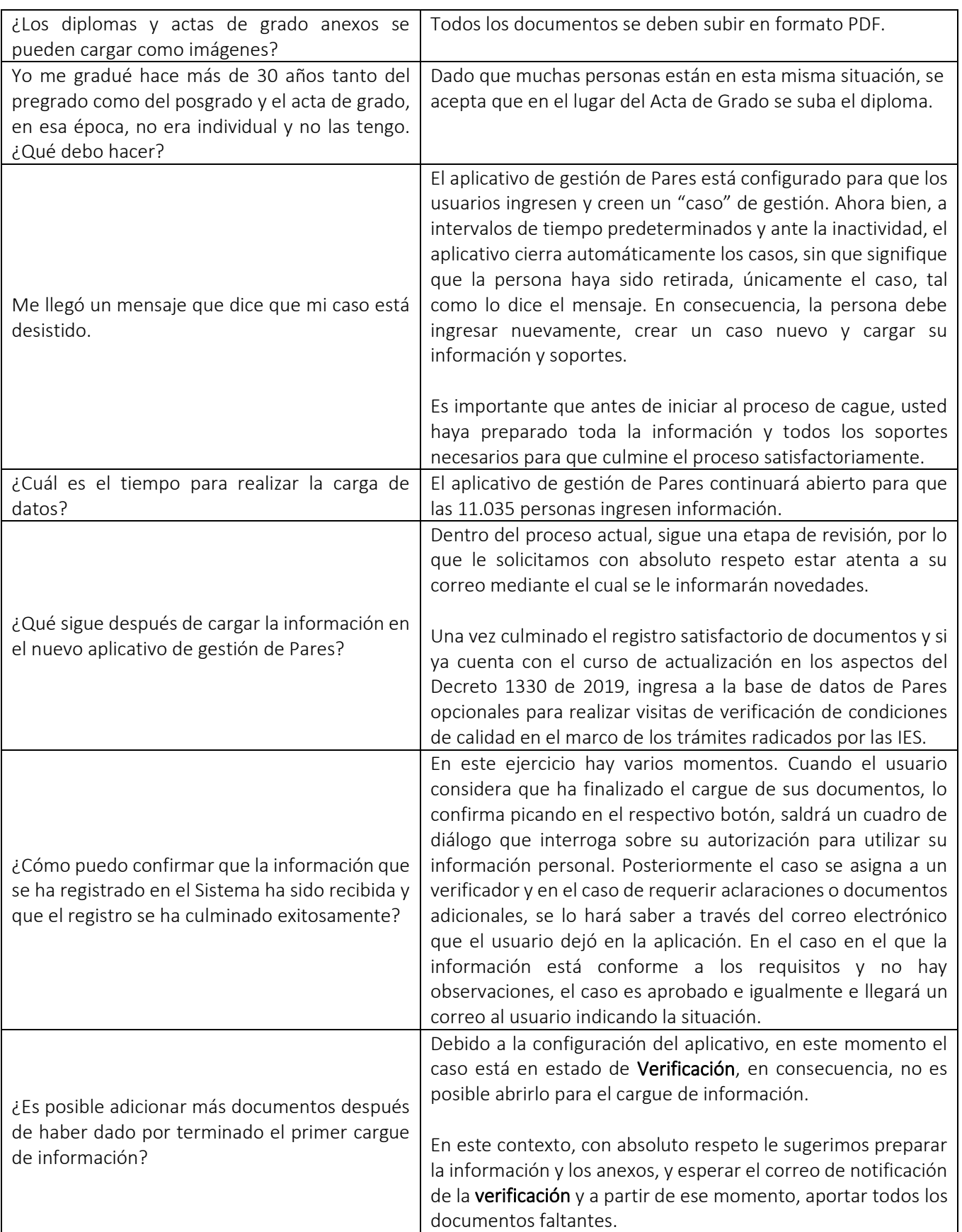

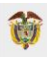

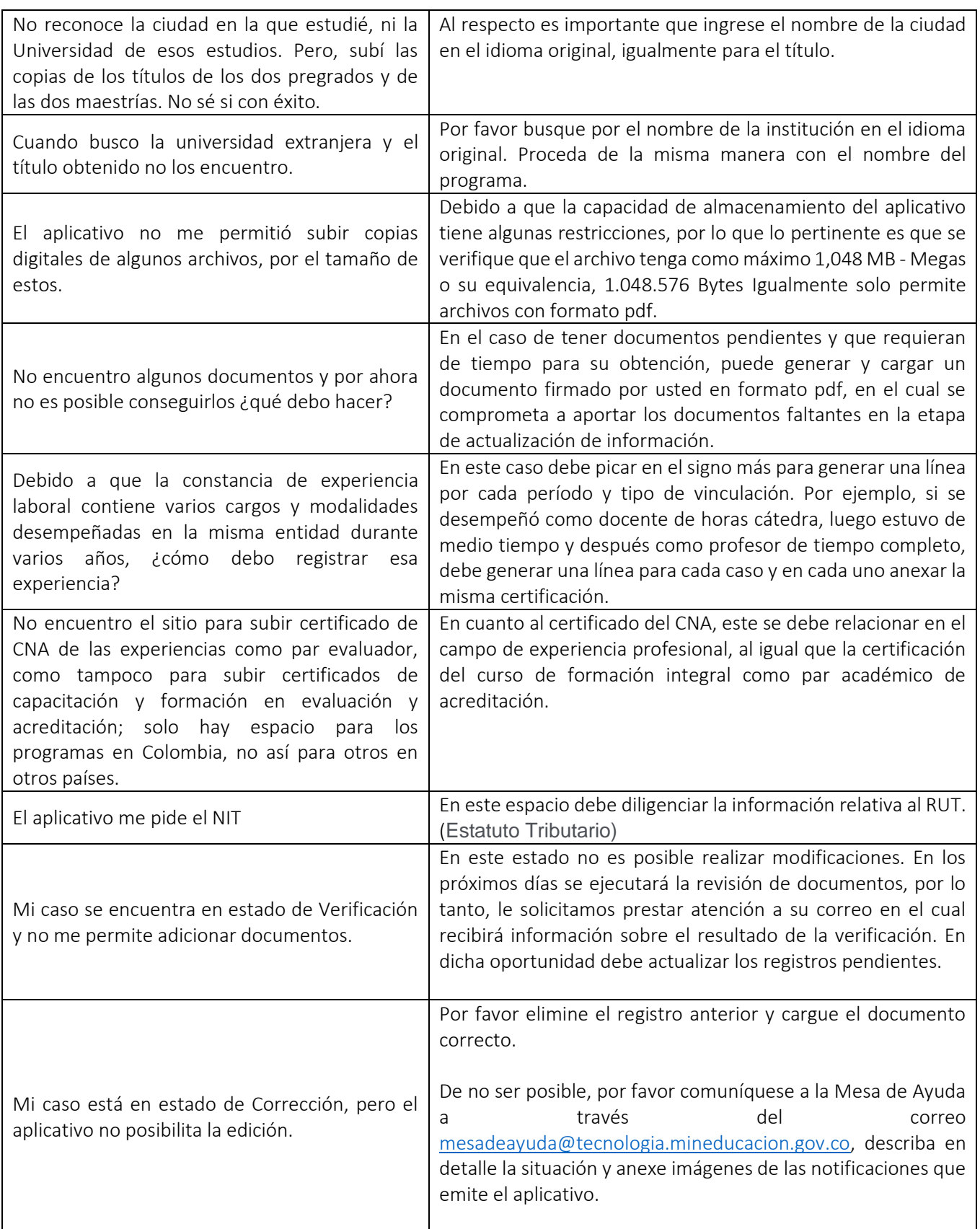

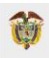

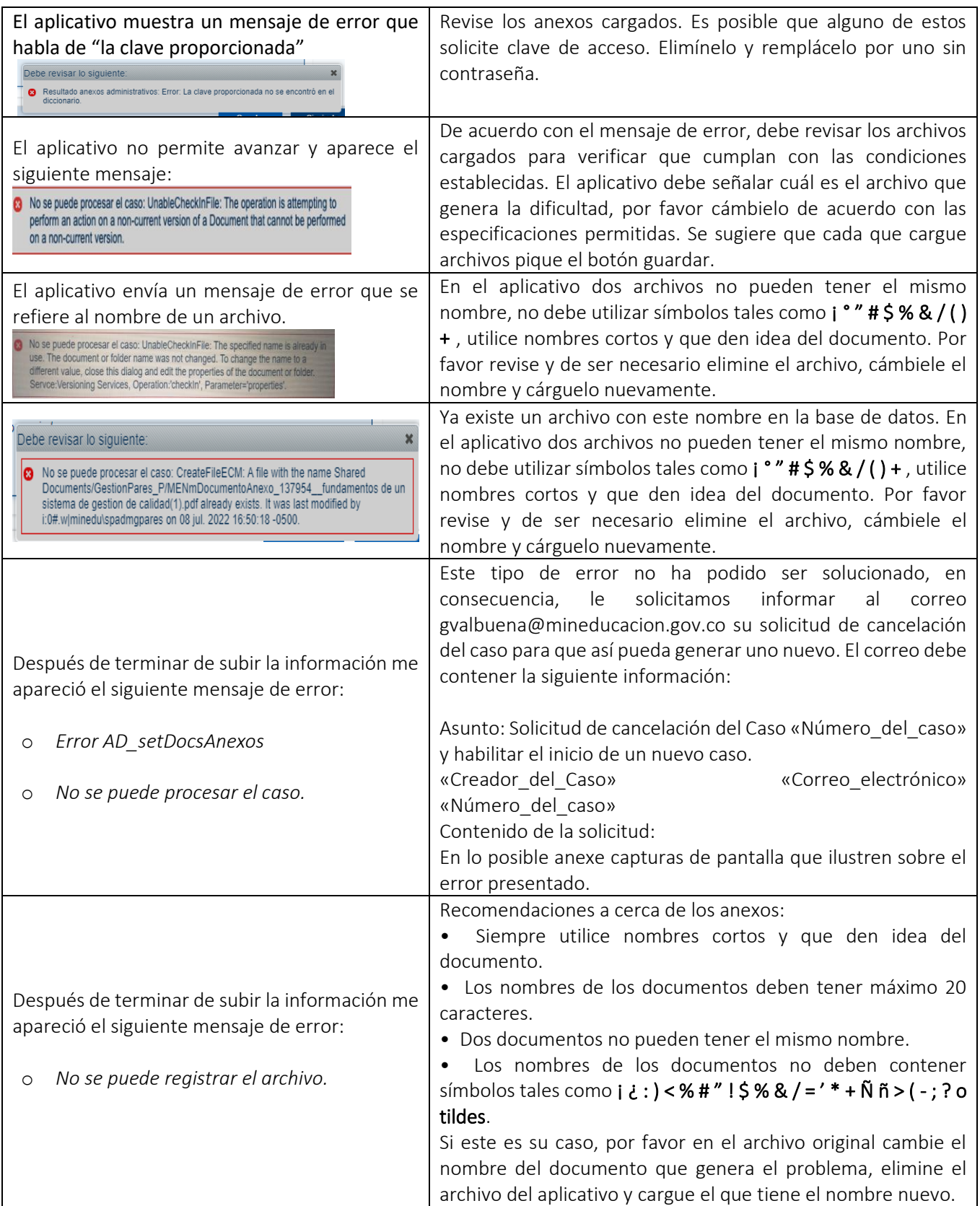

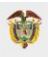

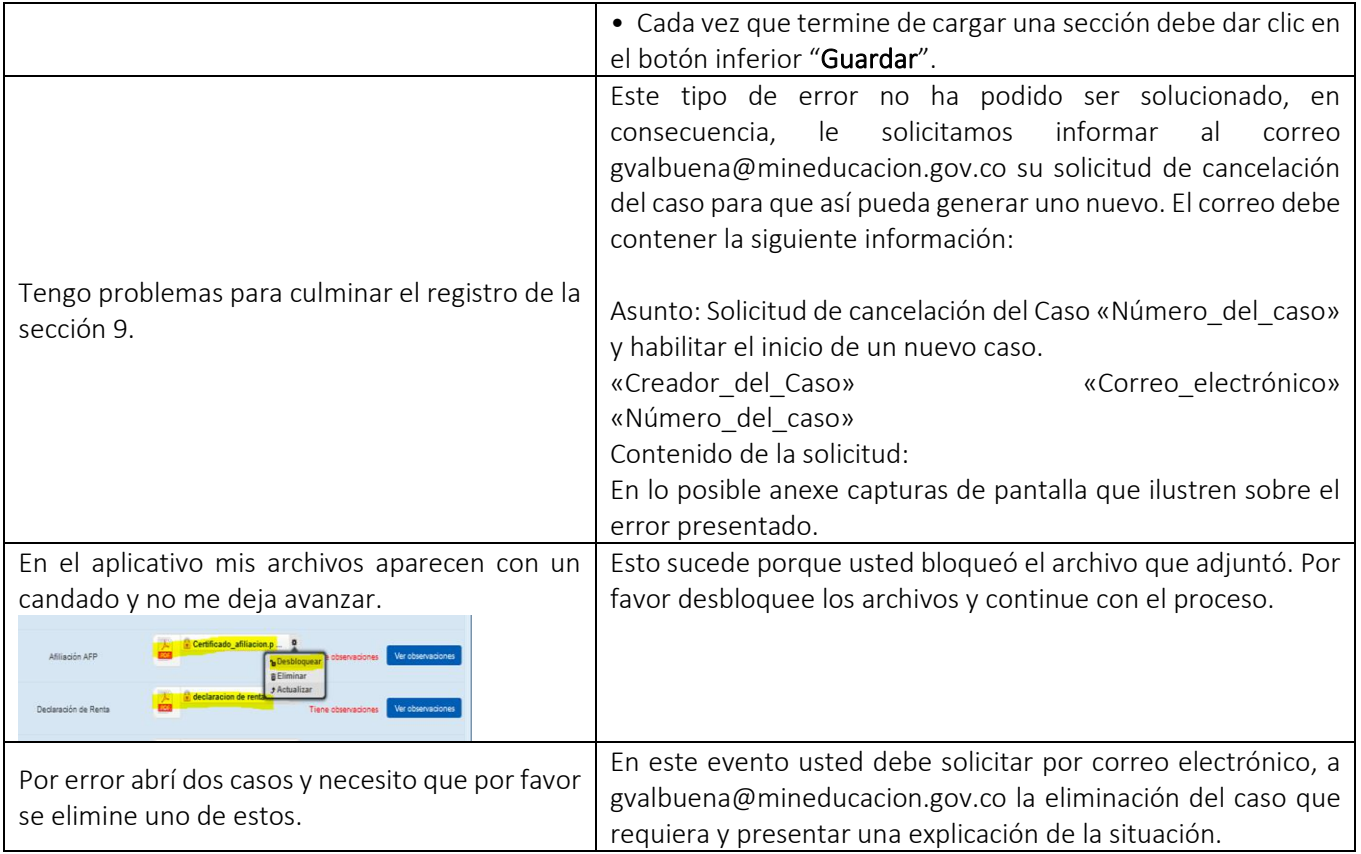